**Mosaic Maniac Collage Paint Crack With Serial Key**

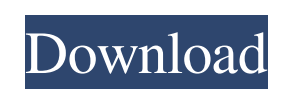

This plugin is designed to create a collage from a collection of pictures, in order to present the collection in a more artistic way. This plugin can automatically: - Randomly select a collection of pictures and create a collage - Randomly choose the order of the pictures in the collage - Randomly arrange the pictures in the collage - Translate the size of the collage - Apply an effect to the entire collage - Apply one or multiple effects to single or multiple pictures - Colorize the pictures - Combine different transparency levels into a single transparency level As this plugin can be applied to any picture containing a picture or photos, one interesting use is to present the images in a paper craft project. However, in order to use this plugin you need to have a picture selected. If you do not, the folder containing the images will be created, and you will be asked to select them. Features of Mosaic Maniac Collage Paint Serial Key: [uninstall] - remove the collage from the database. [remove] - remove the current collage. [save] - save the current image in the database and create the collage. [undo save] - remove the previously saved image and create the collage. [random order] - select a random order. [random edit] - select a random arrangement. [random size] - select a random collage size. [random size specific] - select a collage size using a specific factor. [random size up] - increase the collage size by a specific factor. [random size down] - decrease the collage size by a specific factor. [add effects] - add one or more effects to a picture in the collage. [remove effects] - remove one or more effects from a picture in the collage. [selection add] - add a picture from a selection. [selection remove] - remove a picture from a selection. [repeat] - repeat the selection. [colorize] - colorize the selection. [edit size] - select the size of the collage. [tile] - tile the image in the collage. [rotate] - rotate the collage 90, 180 or 270 degrees. [flip] - flip the collage horizontally or vertically. [degrade] reduce the number of layers in the collage. [mosaic]

## **Mosaic Maniac Collage Paint Crack Activation Code**

Mosaic Maniac Collage Paint 2022 Crack is a Paint.NET plugin that will help you create photo mosaic collages. You can merge several photos in one photo mosaic for a cool effect. The plugin can be used to create photo mosaic collages from digital photos (single images and selected pictures from a folder), and even from video files. Supported File Formats You can merge many photos in one photo mosaic, as long as you save the images in the following image formats: jpg, jpeg, png, bmp. FEATURES: \* Multi Selection: you can merge up to 10 photos in one photo mosaic. \* Merge Into One: you can merge several photos in one photo mosaic for a cool effect. The photos that are not selected will be deleted, so you don't have to be careful when selecting the photos you want to use in your photo mosaic. \* Canvas Size: you can change the size of your canvas. The canvas size can be any of the following: Max Width: The maximum width (in pixels) of the image mosaic. Max Height: The maximum height (in pixels) of the image mosaic. Note: The plugin uses only one canvas, and will stretch the selected images to fill the canvas. \* Load/Save: you can load your photo mosaic from a \*.jpg, \*.jpeg, \*.png, \*.bmp, \*.gif, \*.tiff, \*.tif, \*.mov, \*.avi, \*.wmv or \*.mpg file. You can also save your photo mosaic as a \*.jpg, \*.jpeg, \*.png, \*.bmp, \*.gif, \*.tiff, \*.tif, \*.mov, \*.avi, \*.wmv or \*.mpg file. \* Images: you can select the images you want to be part of your photo mosaic. You can select either: Single Image: This option will merge the selected image with the rest of the image mosaic. Folder: This option will merge the selected images from a folder and make a cool image mosaic. To load the images: \* Drag&Drop: you can load the files using drag and drop. You have to drop all the images into your photo mosaic canvas. \* Right click: you can select to load the images using your right mouse button, and select the images you want to use in your photo mosaic. The images can be selected from either: Single Image 6a5afdab4c

- This plugin allows the creation of photo mosaics using your existing photos and your Paint.NET software! - All you have to do is load your photo(s) and click a Start button, which will produce a grid of pixels that represent your image. - You can adjust the size and resolution of the pixels using slider controls. - The Photoshop-like tool will help you make creative customizations to your image. - You can either create your mosaic canvas using an existing image or let the Mosaic Maniac Collage Paint create a unique picture from your favorite images. - You can use the GIMP plug-in "" to convert your image to a PNG format. Mosaic Mosaic Maker is a powerful and fast software to create beautiful mosaic panorama pictures from your photos. This software can be run in Windows, Mac OS, Linux and Chrome OS. Mosaic Mosaic Maker Description: Mosaic Mosaic Maker allows you to easily build your own professional-quality mosaic photo collections in just few clicks. This software provides a unique way to convert photos to mosaics. Features: - It takes 2-6 photos per frame. - You can select a single photo, or multiple photos from your photo library. - You can create your own new unique patterns of mosaic frames, select one from the patterns or create your own custom pattern. - You can export the mosaic picture in JPEG, JPG, BMP, GIF, PNG, EPS, TIFF and PDF format. - Save time by converting, resizing and cropping your photo with your choice of the software built-in crop tool. - No time is needed to learn how to use this software. All functions are described in the software, such as how to import, export and crop your photos. - The output mosaic is fast, fast, and very easy to use. Mosaic Mosaic Maker is a powerful and fast software to create beautiful mosaic panorama pictures from your photos. This software can be run in Windows, Mac OS, Linux and Chrome OS. Mosaic Mosaic Maker Description: Mosaic Mosaic Maker allows you to easily build your own professional-quality mosaic photo collections in just few clicks. This software provides a unique way to convert photos to mosaics. Features: - It takes 2-6

**What's New in the?**

============================================================ The paint will assemble an image into multiple,

randomly positioned layers based on a user-selected image. Each layer can have a different color depth as well as position and rotation. Finally, the user can apply a border and/or a title to the completed image. Here you will find 5 example images: 1. A basic mosaic 2. A 3x3 mosaic with a border 3. A 3x3 mosaic with a border and a title 4. A 3x3 mosaic with a border, with a glow effect 5. A 3x3 mosaic with a border, with a title and a glow effect Mosaic Maniac Collage Paint will place a layer on your image to create a mosaic. You can create a mosaic with any image. You can create any combination of layers with any number of different colors per layer. For example, you could place a text layer on top of a photo layer, or you could place a vector image layer on top of a photo layer. You can create a border around each layer of your mosaic. You can also apply a glow effect to your layers. By default, the paint will assemble the layers, rotate them, place them on the canvas, and apply a border. Finally, you can also add a title and apply an image filter to the photo layers. - Press "C" to create a new layer - Place the cursor over any empty spot on the canvas - Click the color well to select a color - Right mouse click on any empty spot to place the cursor there - Click the new layer icon in the toolbar to add it to the canvas - Double click on any empty spot on the canvas to place the cursor there - Click the color well to select a color - Right mouse click on any empty spot to place the cursor there - Click the new layer icon in the toolbar to add it to the canvas - Click the rotation icon in the toolbar to rotate the layer - Apply border, title, and image filter as desired The completed image will be automatically saved to the current working directory. You can choose to save the image as a PNG, JPG, GIF, or TIF format. Installation: =============== 1. Copy the Mosaic Maniac Collage Paint plug-in into the Paint.NET plug-ins directory. This directory is usually C:\Program Files\P

**System Requirements For Mosaic Maniac Collage Paint:**

<https://fystop.fi/eset-win32-filecoder-ae-cleaner-crack-lifetime-activation-code-download-pc-windows-latest-2022/> <https://bertenshaardhouttilburg.nl/synonyms-storage-with-key-download-latest-2022/> [https://rocky-gorge-87539.herokuapp.com/SideBarType\\_RSS.pdf](https://rocky-gorge-87539.herokuapp.com/SideBarType_RSS.pdf) <https://boiling-garden-88541.herokuapp.com/TrueNAS.pdf> <https://recreovirales.com/openhashtab-crack-download/> <https://instafede.com/kedit-crack-2022/> <https://awamagazine.info/advert/tab2csv-crack-download-mac-win-march-2022/> [https://taxi2b.social/upload/files/2022/06/KOxUJsAHD7fw8Md5ZOF4\\_08\\_496e94508636345326bc0b7e72c72394\\_file.pdf](https://taxi2b.social/upload/files/2022/06/KOxUJsAHD7fw8Md5ZOF4_08_496e94508636345326bc0b7e72c72394_file.pdf) <https://lenpolshenrukerb.wixsite.com/riacrochanov/post/avd-video-processor-8-2-1-crack-keygen-full-version-free-latest-2022> [https://www.recentstatus.com/upload/files/2022/06/oZWk2qvYQitygLqocXmG\\_08\\_496e94508636345326bc0b7e72c72394\\_file.pdf](https://www.recentstatus.com/upload/files/2022/06/oZWk2qvYQitygLqocXmG_08_496e94508636345326bc0b7e72c72394_file.pdf)

Minimum: OS: OS X 10.6 or later Processor: Intel Dual Core, 1.8 GHz Memory: 2 GB RAM Recommended: OS: OS X 10.9 or later Processor: Intel Quad Core, 2.0 GHz Memory: 4 GB RAM Difficulty: Beginner Time to Install: 30 – 45 minutes Check out the FAQ for more detailed information on installing the Mac version of Bitcoin XT. Download the Mac version of Bitcoin XT

Related links: